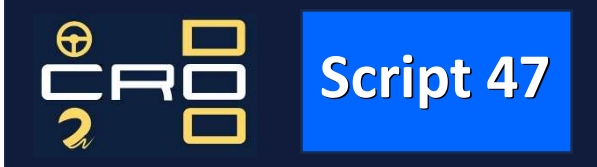

# Script 47 Invoegen/ uitvoegen

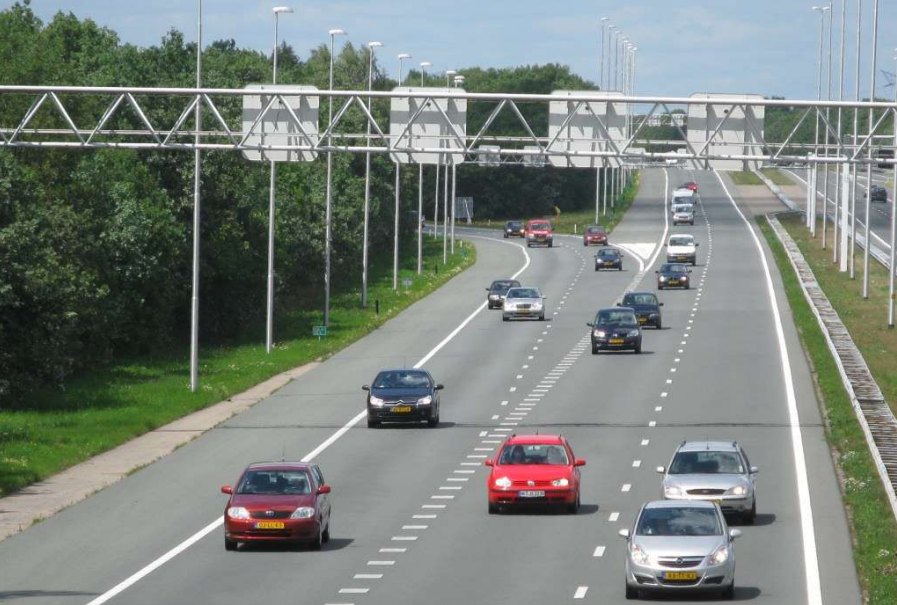

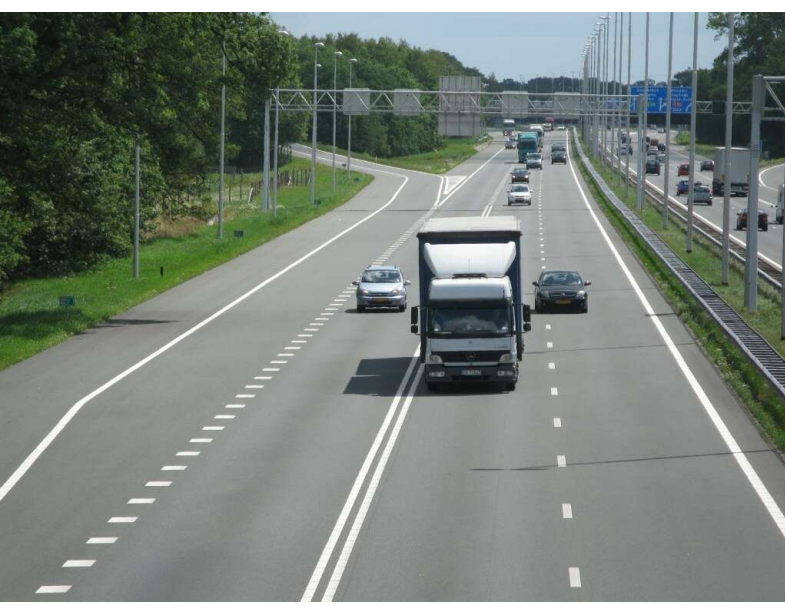

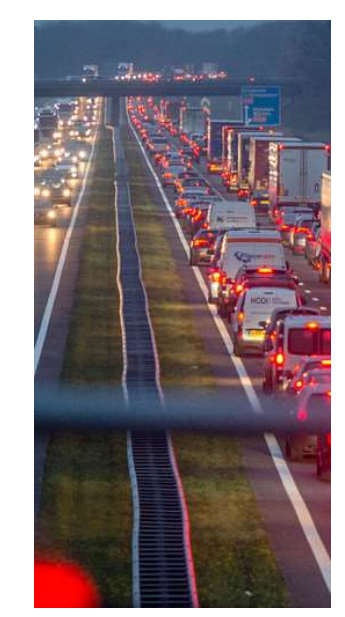

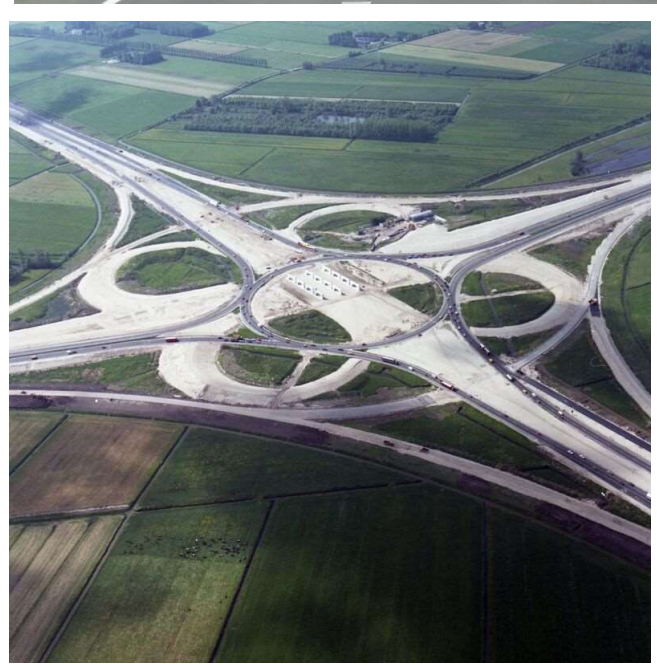

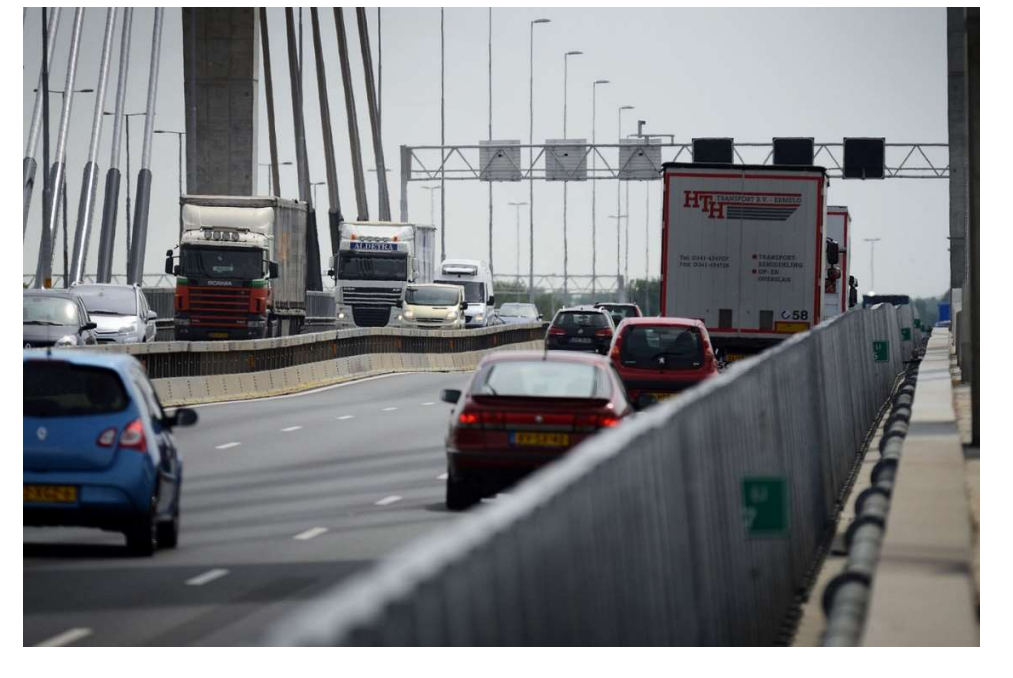

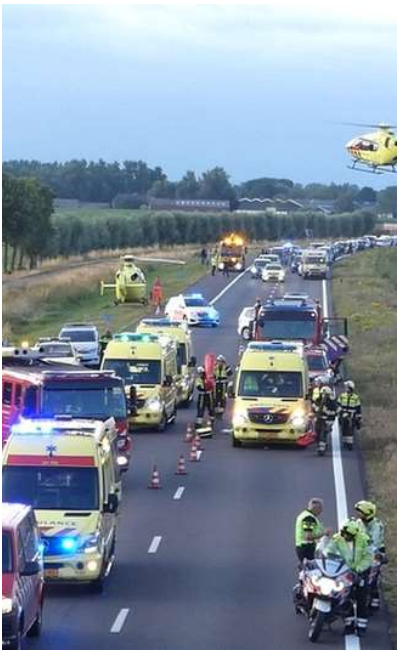

**Inleiding**<br>
Under the bestuurders<br>
In the bluetoothverbinding met alle bestuurders<br>
In the bluetoothverbinding te kunnen maken kun je niet<br>
In the process of the same may allow and a mogelijk gevaar.<br>
In **Invoegen - uitvo** of uitwijken, hinder jij medeweggebruikers.

De vorige les hebben we het rijstrook wisselen afgerond. De vaardigheden bij het invoegen en uitvoegen lijken veel op de vaardigheden bij het rijstrook wisselen

# Voorbereiding op de les invoegen/ uitvoegen:

In de rechterkolom zie je samengevat waaraan je moet voldoen om correct te kunnen in- en uitvoegen.

Probeer ná de rechterkolom meerdere keren te hebben gelezen in telegranstijl er een spiekbriefje van te maken. Op de volgende bladzijden zie je links een kolom met afbeeldingen, in het midden wat je hoe en waarom zo in de juiste volgorde moet doen.

vogen is een rijtaak en uitvoegen is een rijtaak, bestaat uit deelhandelingen die correct en in<br>het vilguiste volgorde gedaan moeten worden. Vergeet je een<br>die niet in de juiste volgorde gedaan moeten worden. Vergeet je ee

over de schouder kijken bedoeld.

oversteken naar de rechterstrook. Op de rechterstrook zie je een vrachtauto waar jij van plan bent erachter in te voegen. Welk scenario kan zich hier voltrekken? Als jouw antwoord is: De vrachtauto links voor mij gaat remmen, heb jij een bluetoothverbinding van het hoofd van degene die schuin oversteekt en met de vrachtwagenchauffeur.

Bij het invoegen en het uitvoegen moeten een aantal handelingen op de juiste wijze worden uitgevoerd, zodat geen gevaar of hinder voor het overige verkeer wordt veroorzaakt.

# De belangrijkste hiervan zijn:

- het kijkgedrag
- het zo optimaal mogelijk regelen van de snelheid
- het juiste gebruik van het beschikbare weggedeelte.

# **Belangen andere weggebruikers**

Er mag geen hinder ontstaan voor andere bestuurders.

# Kijkgedrag

Bij het invoegen en uitvoegen goed opletten.

# Voor laten gaan

Bij het oprijden van de doorgaande rijbaan, het verkeer op die rijbaan voor laten gaan. Bij het uitvoegen, verkeer op de uitrijstrook voor laten gaan.

Plaats op de weg/plaats van handeling

De invoegstrook over een zodanige lengte benutten als nodig is. (Volg)afstand houden

Bij het invoegen en uitvoegen voldoende afstand houden.

# **Snelheid**

De snelheid op de invoegstrook zoveel mogelijk aanpassen aan het verkeer op de doorgaande rijbaan.

De snelheid waarmee op de doorgaande rijbaan gereden wordt, aanhouden tot op de uitrijstrook. Op de uitrijstrook de snelheid verder aanpassen.

# Geven van/reageren op signalen

Tijdig voordat vanaf de invoegstrook de doorgaande rijbaan wordt opgereden, een teken met de richtingaanwijzer geven. Rijdend op de rijstrook om uit te voegen, tijdig (circa 300 meter van tevoren) richting aangeven.

# Vertragen, remmen, stoppen

Als de omstandigheden dit eisen, tijdig afremmen en zonodig stoppen. Niet zonder noodzaak zodanig remmen dat daardoor gevaar of hinder voor het overige verkeer ontstaat of kan ontstaan.

spiekbriefje gemaakt?

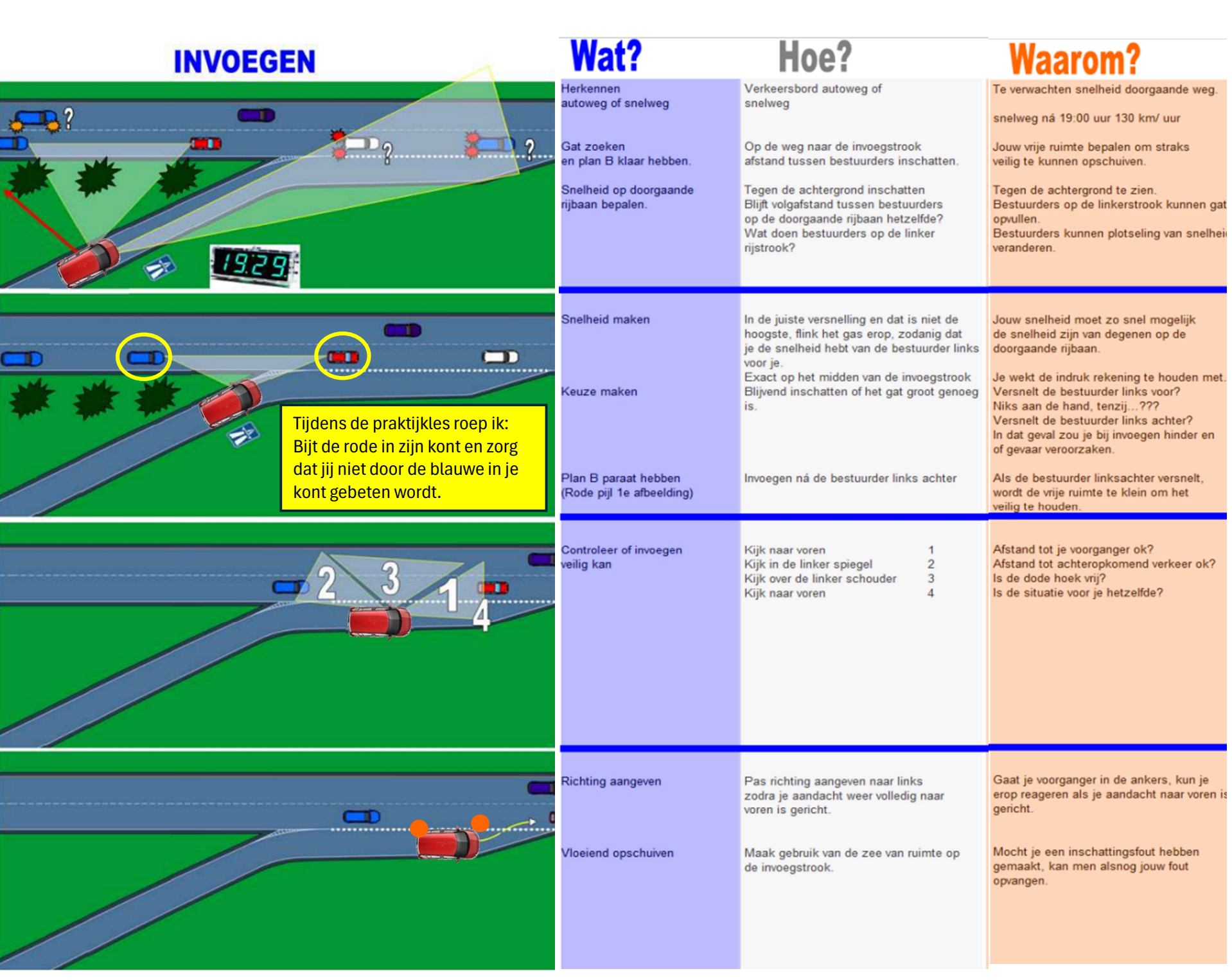

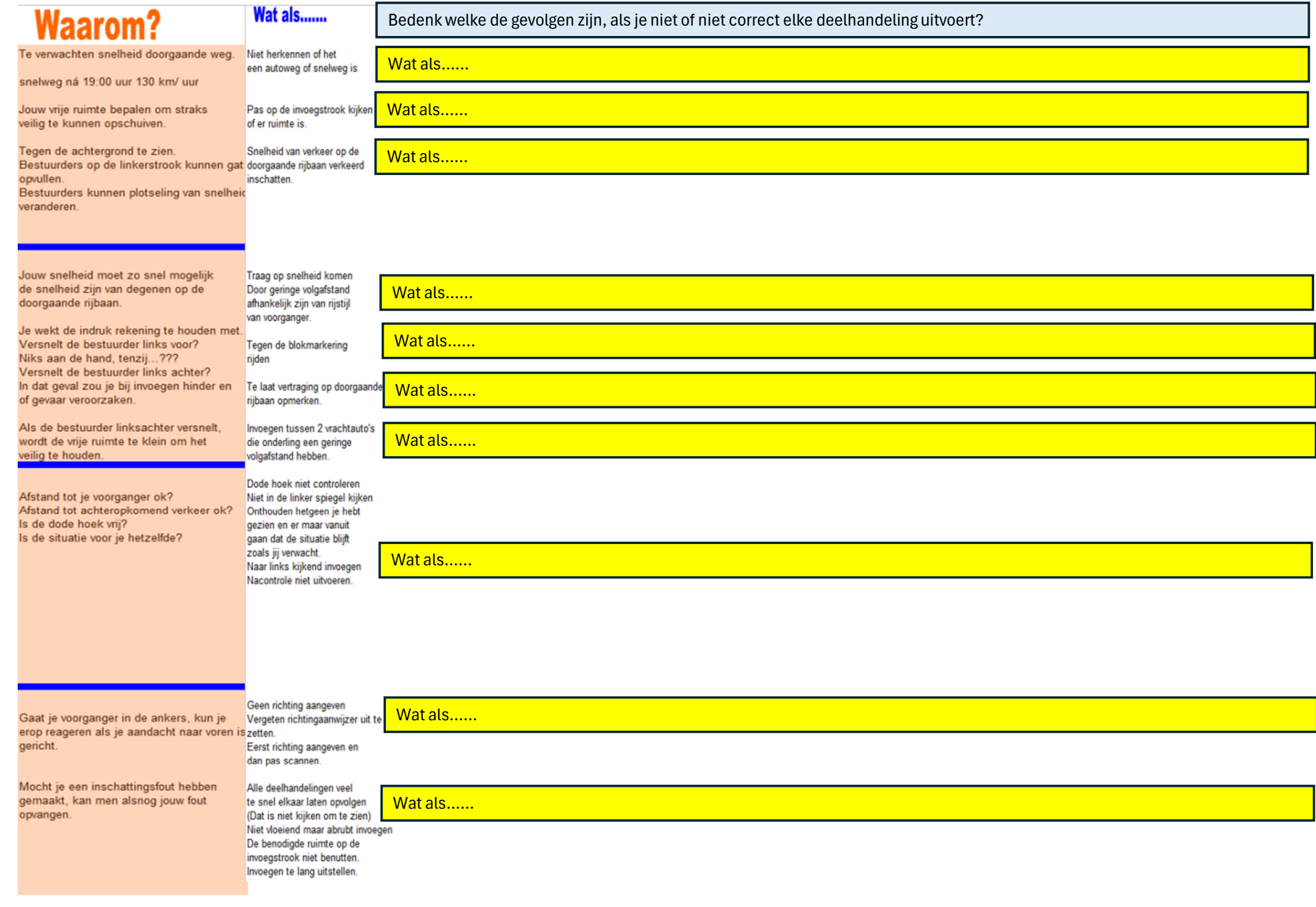

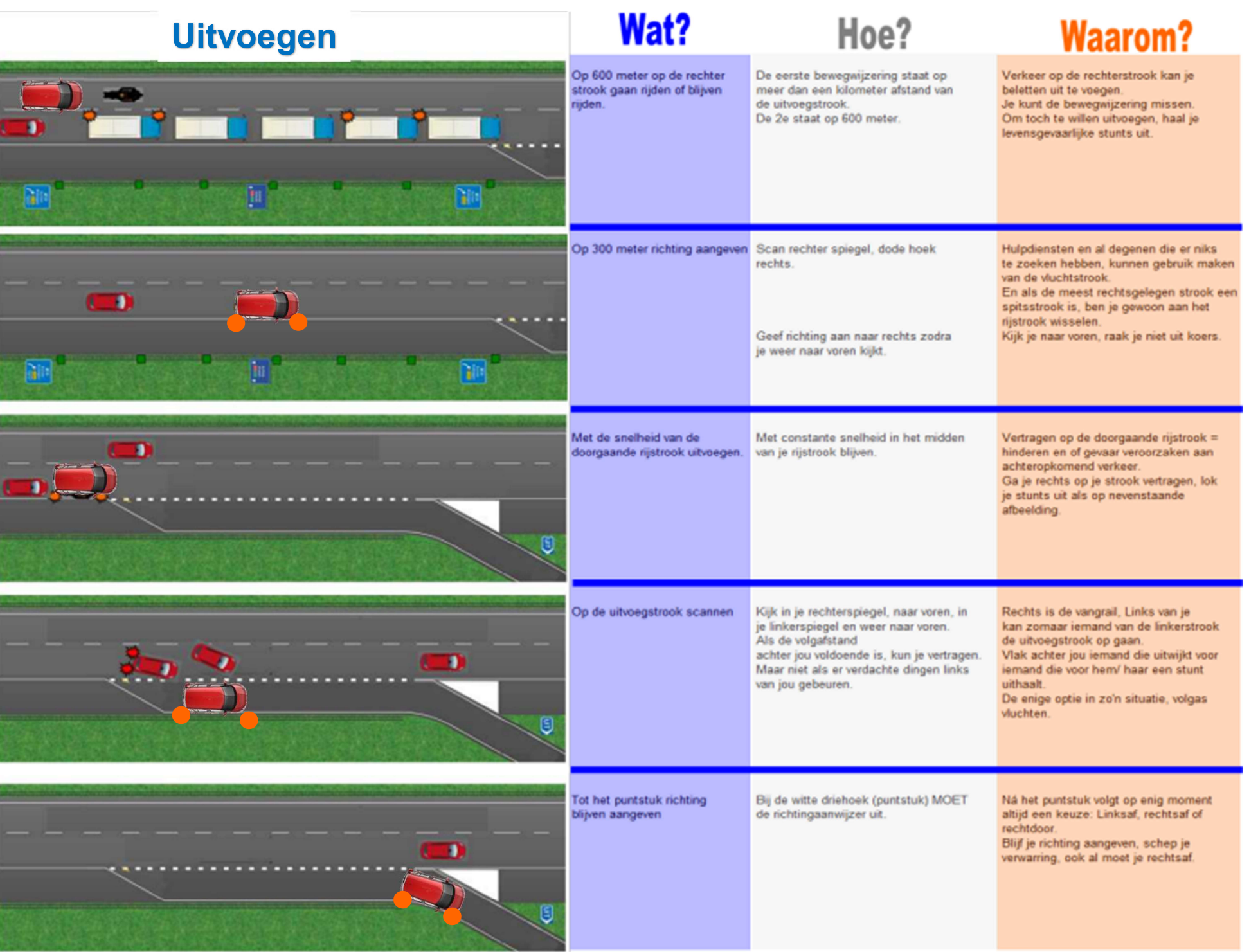

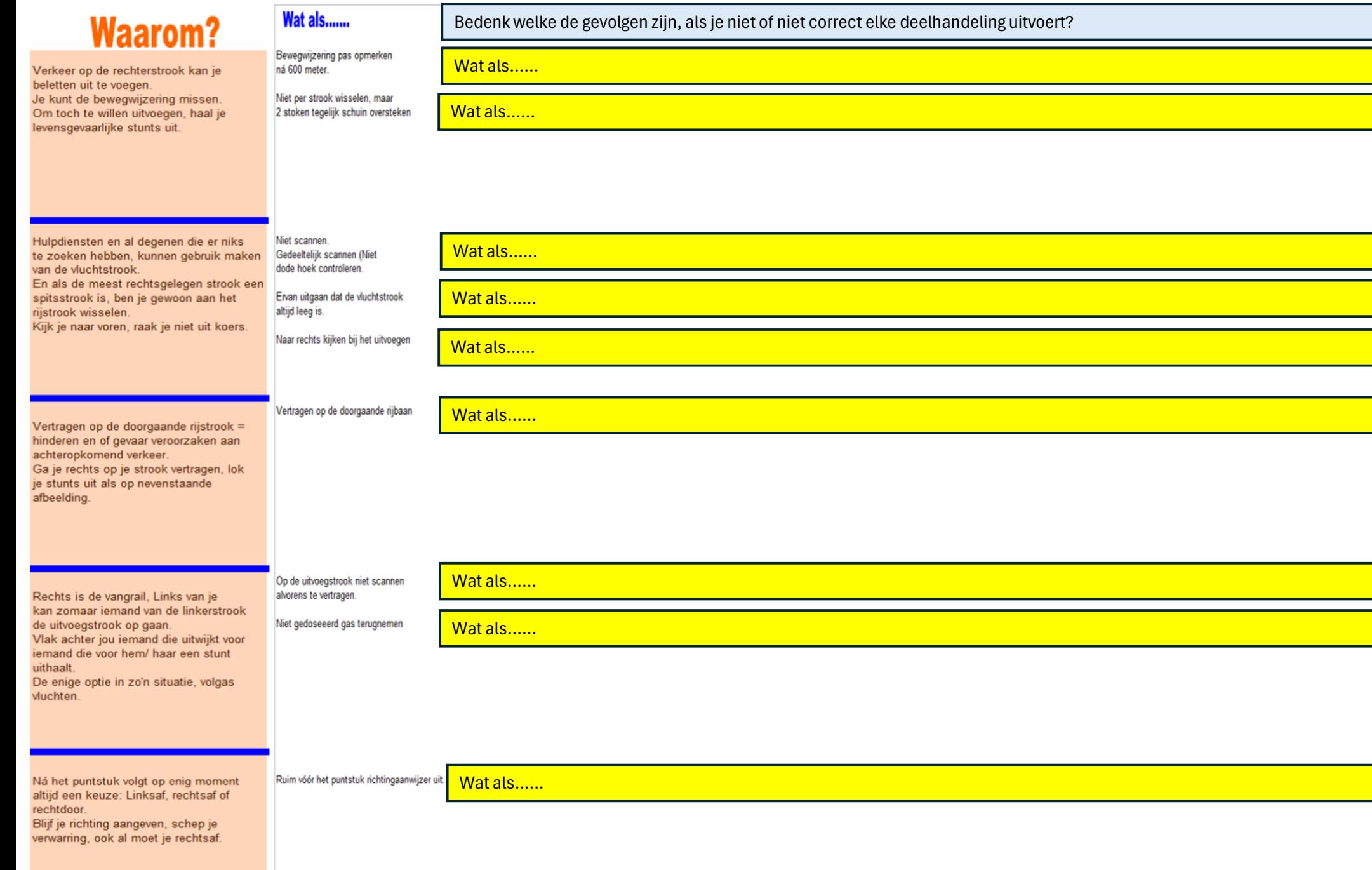

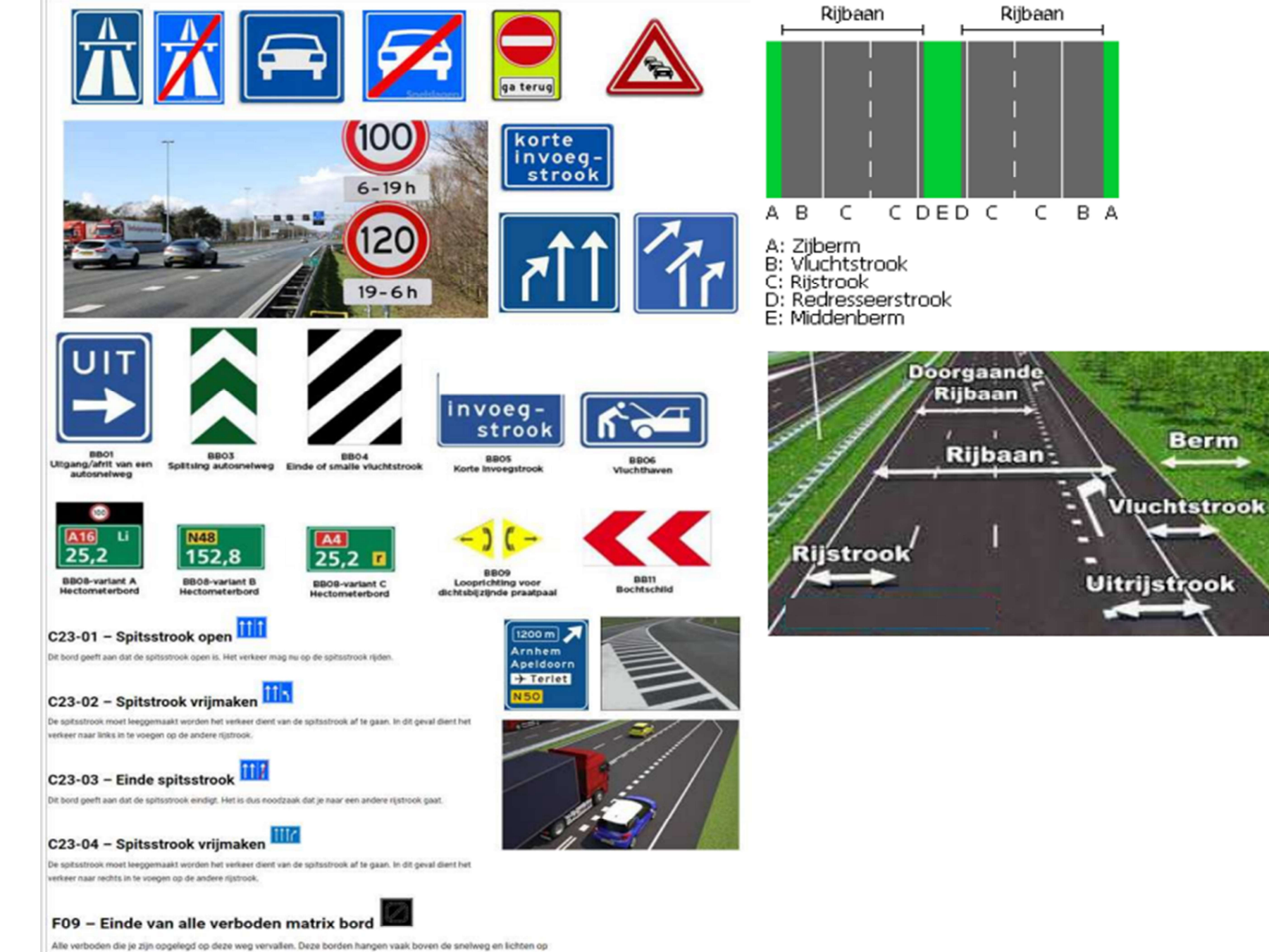

wanneer de situatie weer 'normaal' is:

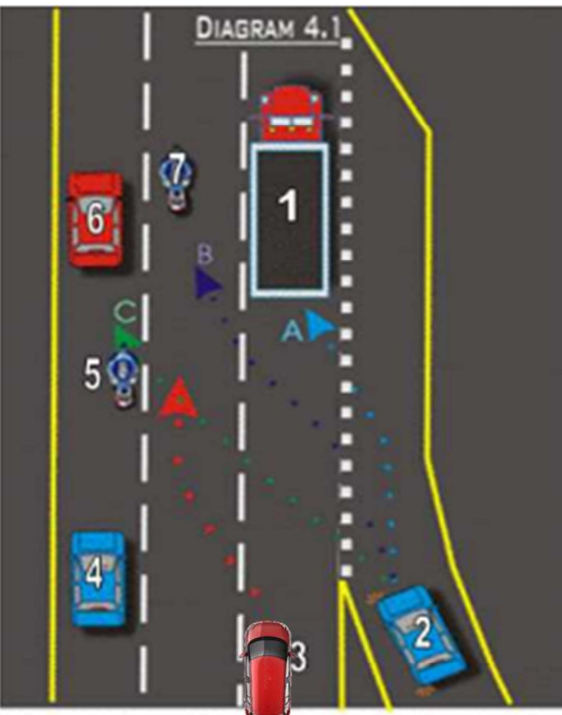

Nummer 1 rijdt 80 km/ uur. Nummer 3 rijdt 100 km/ uur Nummer 4 rijdt 97 km/ uur Nummer 5 rijdt 103 km/ uur Nummer 6 rijdt 103 km/ uur<br>Nummer 7 rijdt 101 km/ uur

Nummer 2 rijdt 97 km/ uur Nummer 2 geeft richting aan voor het puntstuk.

Wat verwacht jij wat nummer 2 gaat doen? De lichtblauwe lijn volgen =A De donkerblauwe lijn volgen =B De groene lijn volgen = C

Geef ook aan waarom je dat verwacht?

Wat is jouw actie ruim voor het puntstuk als jij nummer 3 zou zijn?

DIAGRAM 4.11 г Ik grijp nu in.

je al gemaakt?

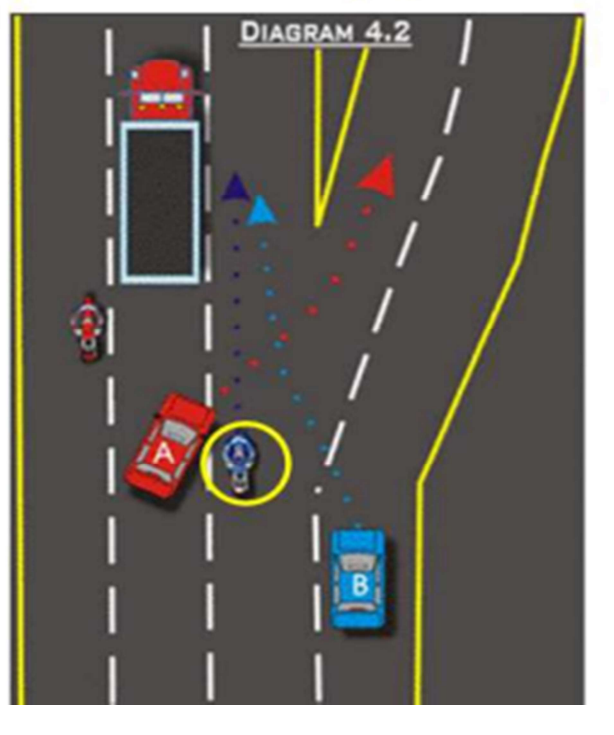

Als jij nummer 3 zou zijn.

Waarom grijp ik in?

naar Eersel.

Linksaan houden is de weg<br>naar Eersel.<br>De motorrijder moet naar<br>Eersel. Had de motorrijder<br>kunnen bedenken dat auto A De motorrijder moet naar Eersel. Had de motorrijder kunnen bedenken dat auto A op het laatste moment alsnog naar Maastricht wil = rechtsaan houden.

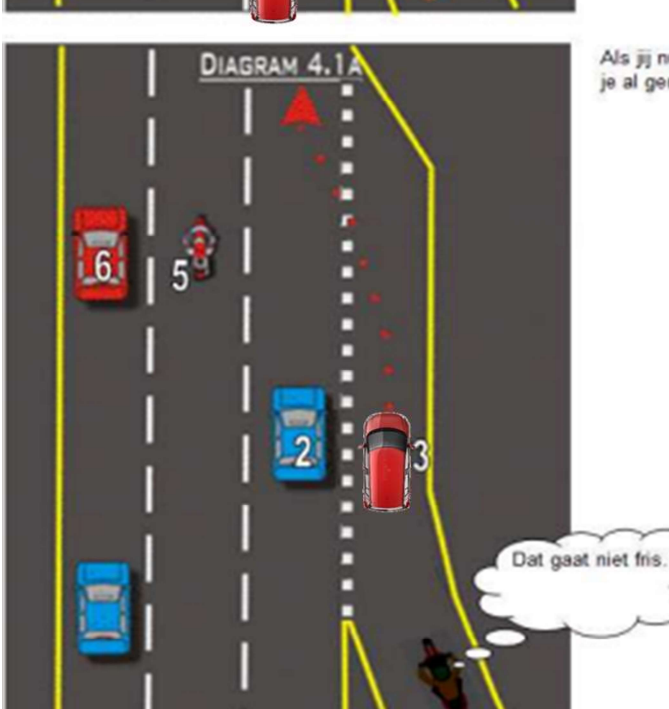

Als jij nummer 3 zou zijn, welke fout heb